## Autocad 2010 video lessons kurs chomikuj download

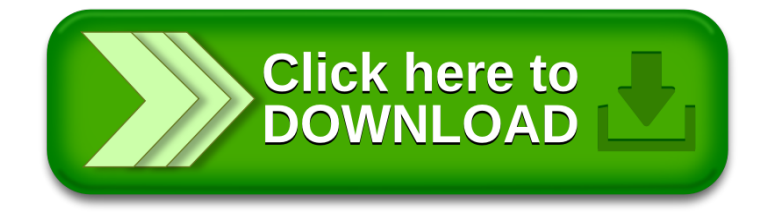